## **Allgemein**

Im Landkreis Cloppenburg ist die Schulnetzwerklösung "IServ" weit verbreitet. Es gibt zurzeit eine Nachfrage nach Fortbildungen zu diesem System. Sollten andere Systeme nennenswerte Verbreitung finden, wird u.U. auch dafür ein Fortbildungsangebot bereitgestellt. Es handelt sich hierbei um ein Angebot des Medienzentrums Cloppenburg. Es ergänzt die vorhandene Dokumentation des Systems auf Basis von Erfahrungen aus diesem Landkreis.

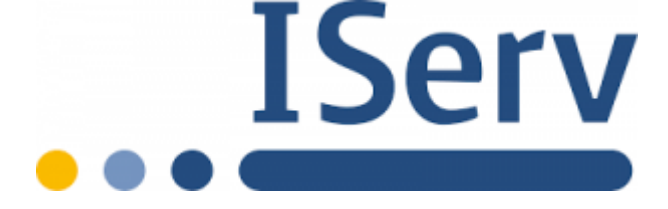

- [Einsteigerthemen](https://wiki.mzclp.de/doku.php?id=iserv:einsteiger)
- [Fortgeschrittenenthemen](https://wiki.mzclp.de/doku.php?id=iserv:fortgeschrittene)
- [Profithemen](https://wiki.mzclp.de/doku.php?id=iserv:profis)

Für die Fortbildung im Medienzentrum haben Sie Accounts auf dem IServ des Medienzentrums erhalten [https://www.medienzentrum-clp.eu.](https://www.medienzentrum-clp.eu) Diese sind ausdrücklich für Testzwecke im Rahmen der Schulung bestimmt - Sie können nichts kaputtkonfigurieren. Gleiches gilt für die in der Schulung verwendeten Tablets - diese werden hinterher von allen Schulungsdaten (auch Zugangsdaten) befreit und zurückgesetzt.

## **Ideen zum Einsatz im Unterricht oder der Schulorganisation**

Vielleicht kommen Ihnen während der Fortbildung Ideen zur Anwendung des Gelernten im Unterricht oder der Schulorganisation. Notieren Sie Ihre Ideen einfach in folgendem Dokument - dazu müssen Sie den Editiermodus aktivieren (Stift).

From: <https://wiki.mzclp.de/>- **Fortbildungswiki des Medienzentrums Cloppenburg**

Permanent link: **<https://wiki.mzclp.de/doku.php?id=iserv:start>**

Last update: **2019/11/04 10:01**

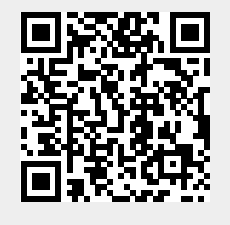